# SCALE 1:1 for GRAPHIC OUTPUT

### STEP 1:

- You choose your board model and size.
- In the custom program, you can design your own topsheet. These details stay same as in production (above image):

 $\bullet$   $\bullet$  $\bullet$   $\bullet$  $\bullet \otimes \bullet$  $\bullet$   $\bullet$  $\bullet$   $\bullet$  $\bullet$   $\bullet$ 

 $\bullet$   $\bullet$ 

- Base color and graphics
- Sidewall color and graphics
- Technical specifications

# STEP 2:

- Choose the correct template for your board model.
- Design your own topsheet artwork.
- Print requirements:

• All artwork must be High Resolution (300 dpi minimum)

- Color mode must be CMYK
- Artwork needs to fit the blue box on left (bleed area)

- Design options:

• We accept .ai, .psd, .tiff and .pdf file formats, as long as they meet the size and print requirements (min 34x164cm, 300 dpi, CMYK).

 • Design here in Illustrator. Make art fit the blue box (can be bigger and go outside, but needs to at minimum cover this box). If you place/embed any images, make sure they are at least 300 dpi after placement/scaling. • Make your art in Photoshop or other graphic program. Create a file with at least this size: 34cm wide x 164cm height at 300 dpi (= same size as 4016x19370px at 300 dpi), in CMYK color mode. Embed the PSD file in this template (and/or supply us with the original PSD-file).

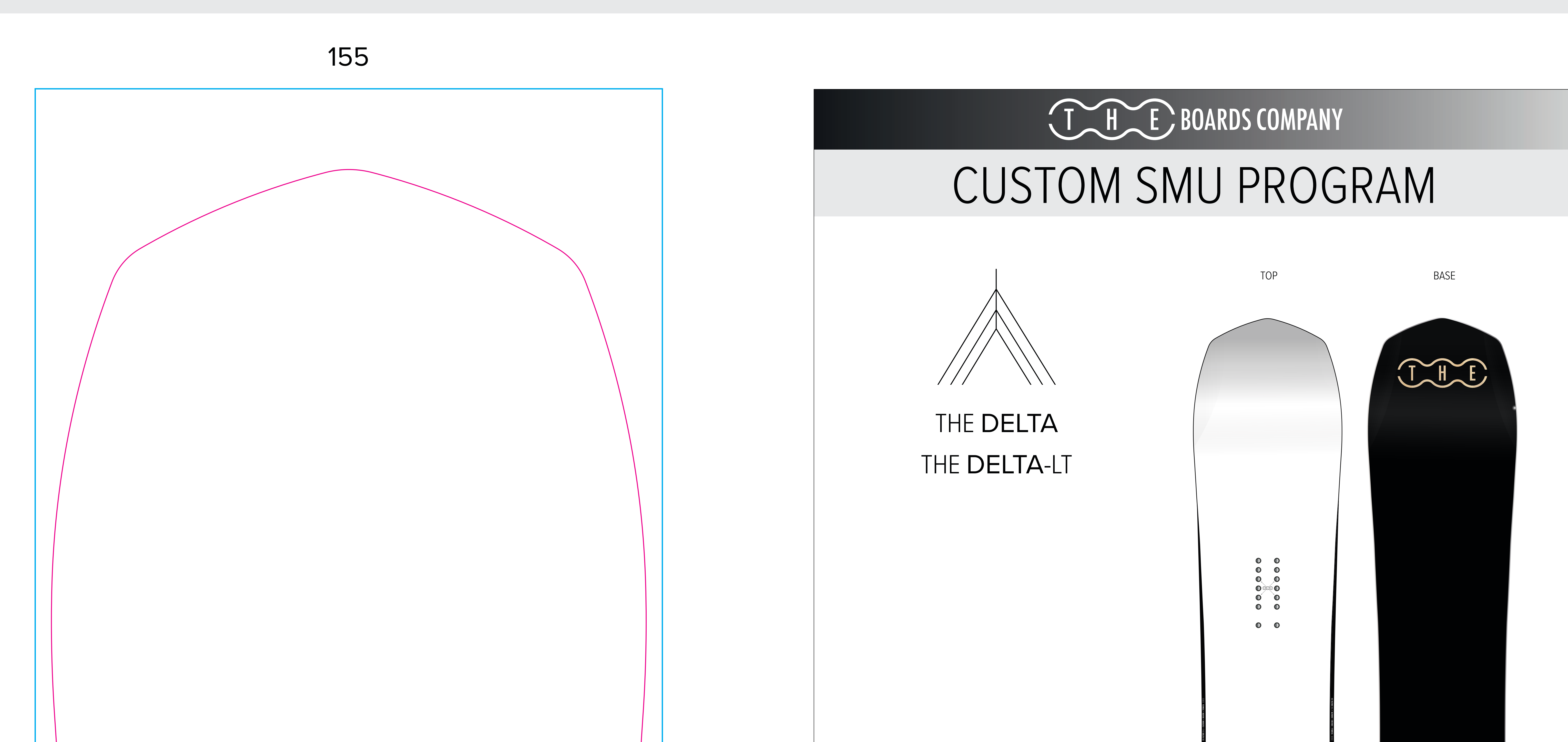

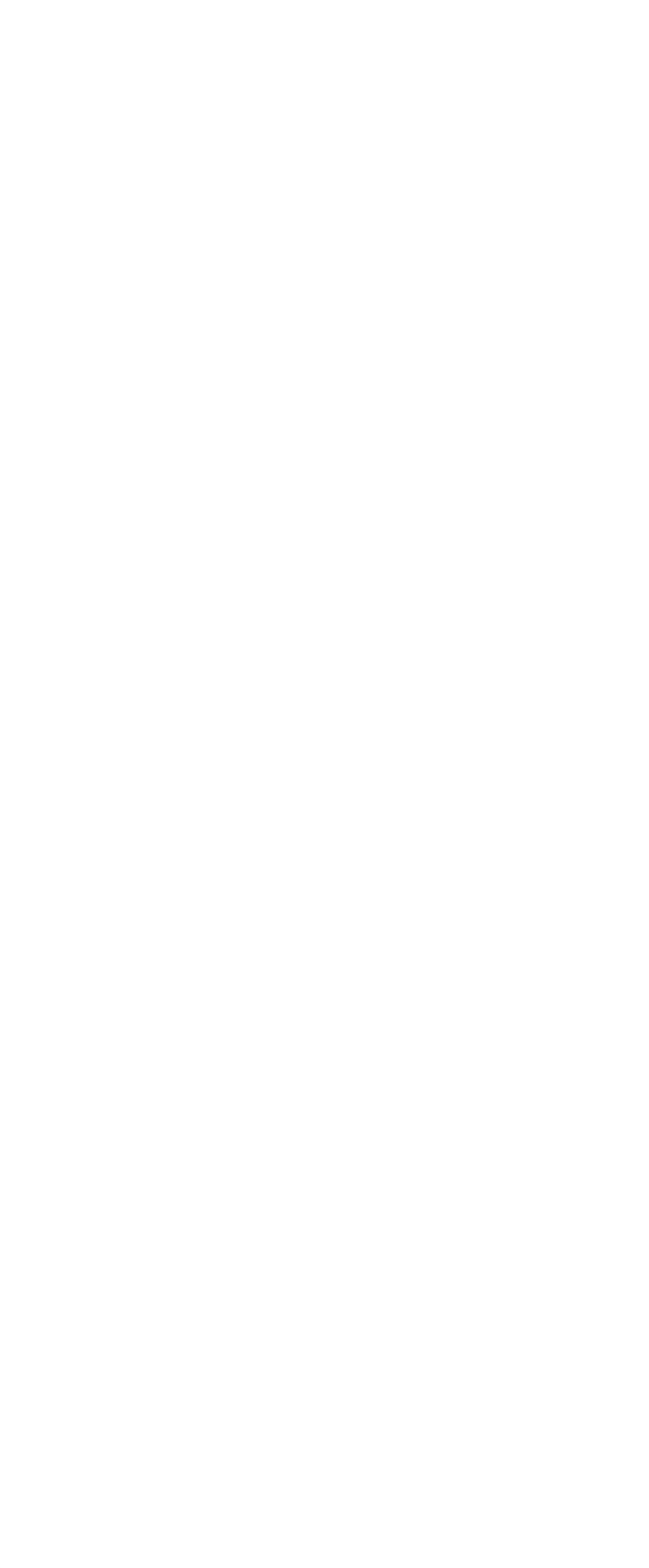

STEP 3:

- You can create your own board model-name, which will become a combination with the original model-name, for instance: THE Alfa Sideways

- You can use our model-size/tech detail logos;
	- Do not alter the design or size
	- You can adjust the color (keep 1 color for whole logo)
	- You can choose the location that works best for your art
	- See below logos for your use:

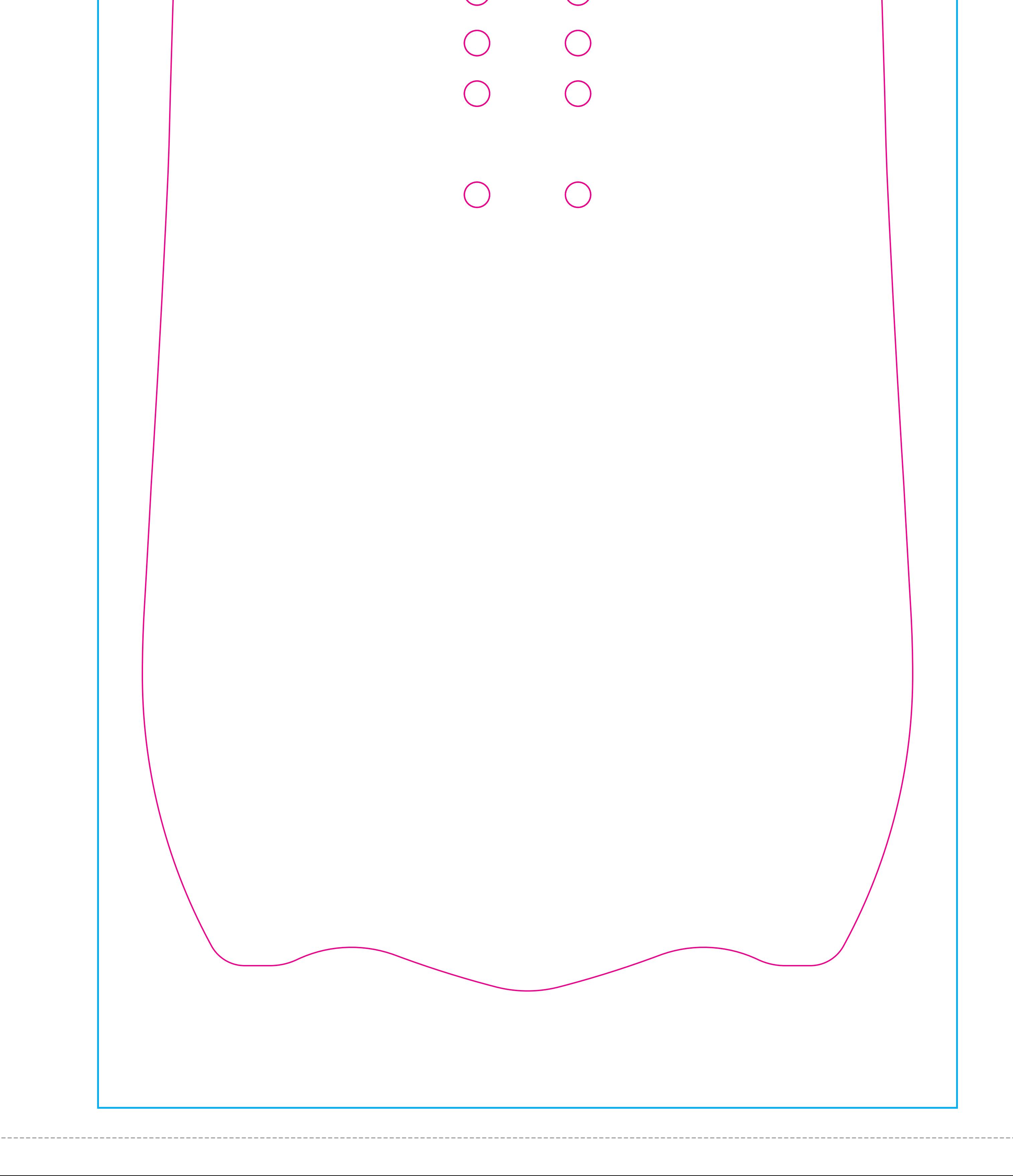

REFERENCE

#### THE DELTA THE DELTA 155 150 **THE THE** WIDTH 26.3cm **WIDTH 27.0c**

## STEP 4:

- Supply your design:

- Outline any fonts you use, or embed them.
- If you choose to flatten your artwork layers, do NOT include the board template/outlines!

- You can use our THE logo;

- You can adjust the size, but do not stretch or distort
- You can adjust the color (keep 1 color for whole logo)
- You can choose the location that works best for your art

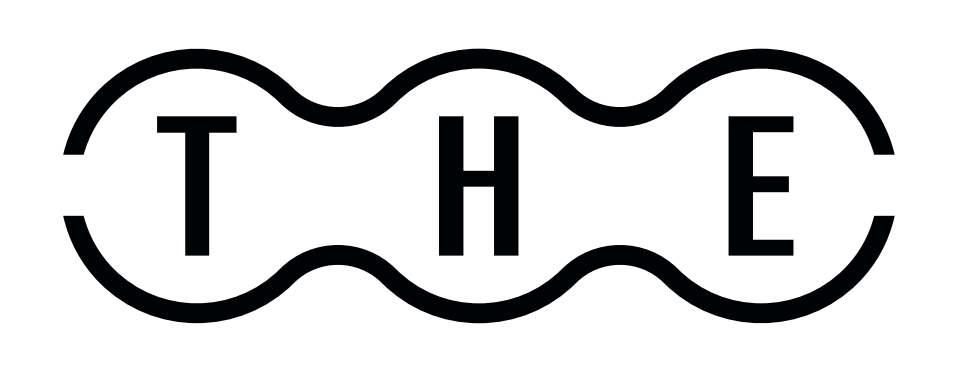